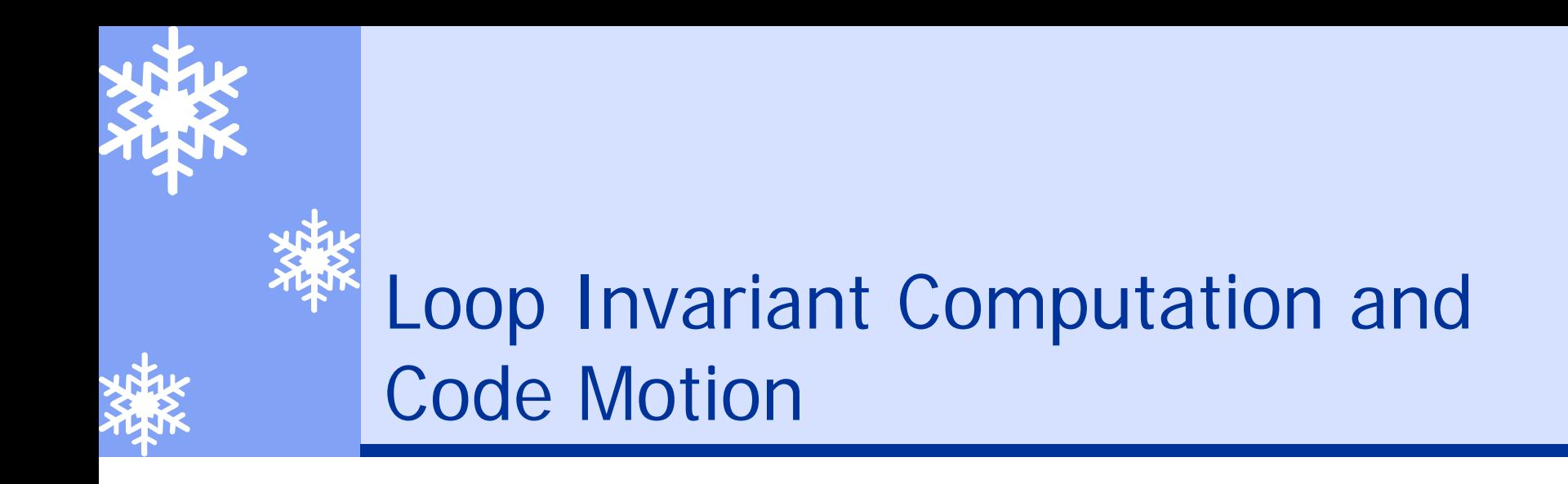

\* Loop-invariant computation \* Algorithms for code motion Å Summary: 13.1.2 (global CSE), 13.2

### Loop-Invariant Computation and Code Motion

#### $\ast$ Loop invariant computation

- \* A computation whose value does not change as long as control stays within the loop
- Å Loop invariant code motion (LICM)
	- \* Move a loop invariant statement within a loop to the pre-header of the loop

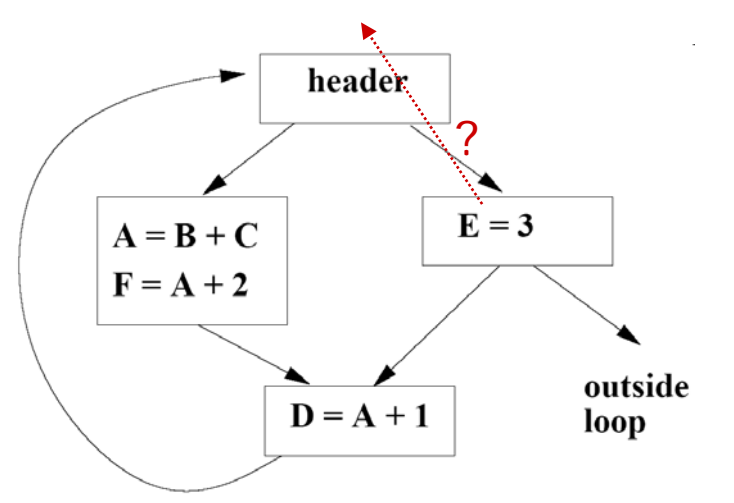

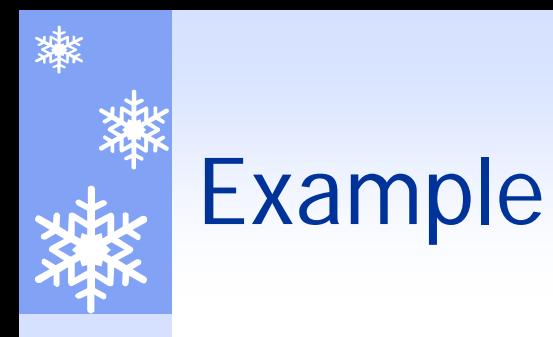

- $\ast$ Which statement is a loop-invariant?
- \* Which statement can we move to the preheader?

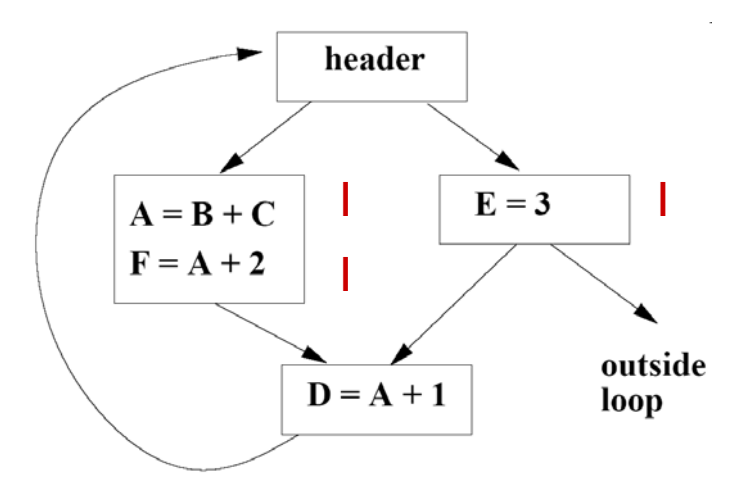

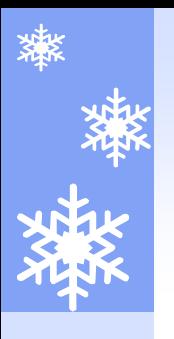

# LICM Algorithm

### $\frac{1}{\sqrt{2}}$ **Observations**

- \* Loop invariant: operands are defined outside loop or are defined by loop invariants
- $\star$  Code motion: not all invariant statements can be moved to the pre-header

### \* Algorithm

- \* Detect loop invariant computations
- $\bigstar$ Check conditions for code motion
- \* Code transformation

## Detecting loop invariant computation

#### $\ast$ Compute reaching definitions

- ÅRepeat: mark  $A=B+C$  as invariant if
	- \* All reaching definitions of B are outside of the loop, or there is exactly one reaching definition for B and it is from a loop-invariant statement inside the loop
	- \* Check similarly for C
- Å Until no changes to the set of loop-invariant statements occur

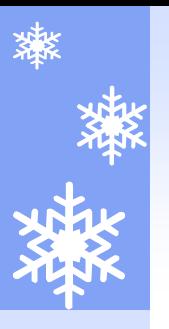

### Example

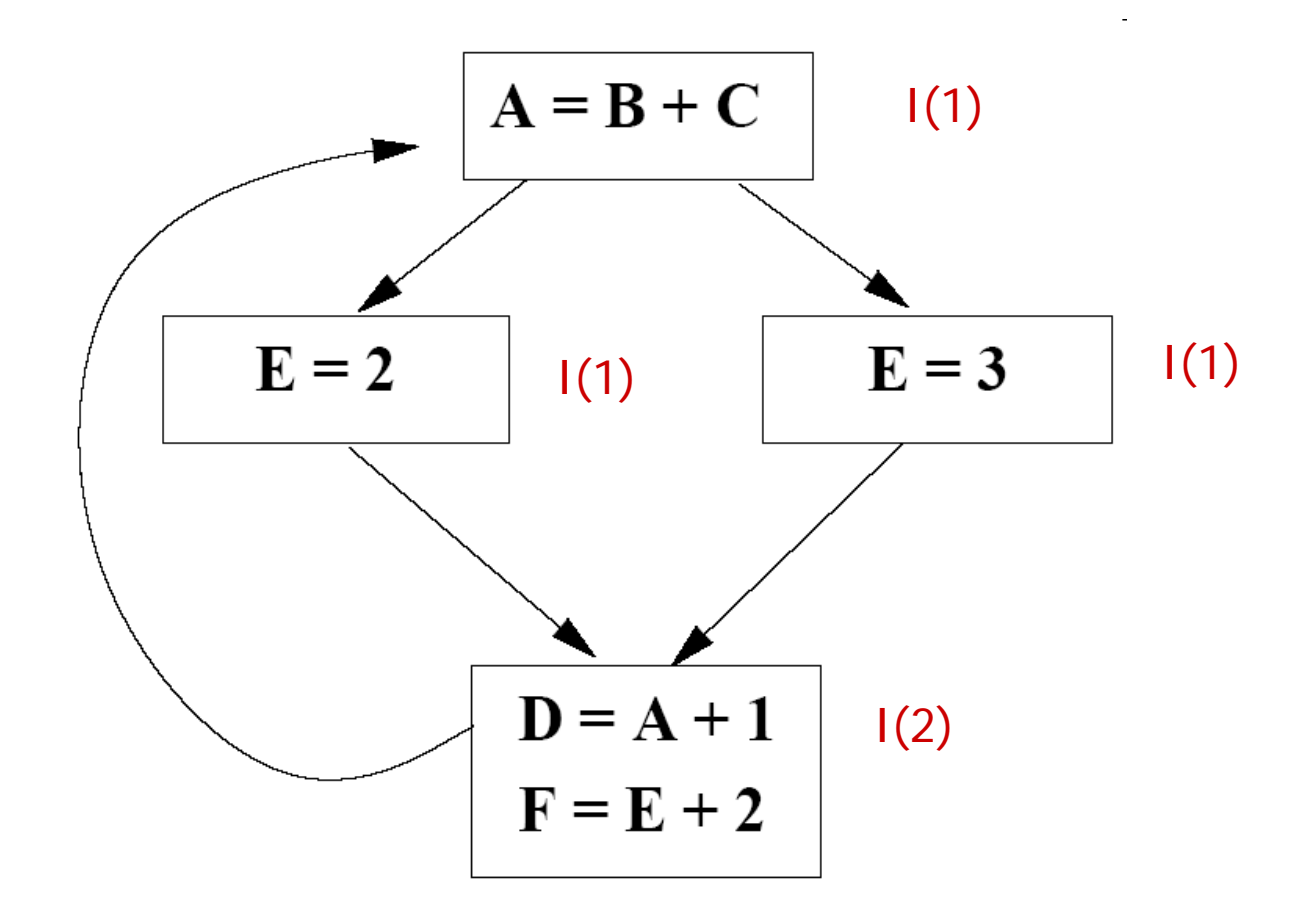

# Conditions for Code Motion

- $\ast$ Correctness: movement does not change the program semantics
- $\ast$ Performance: code should not be slowed down

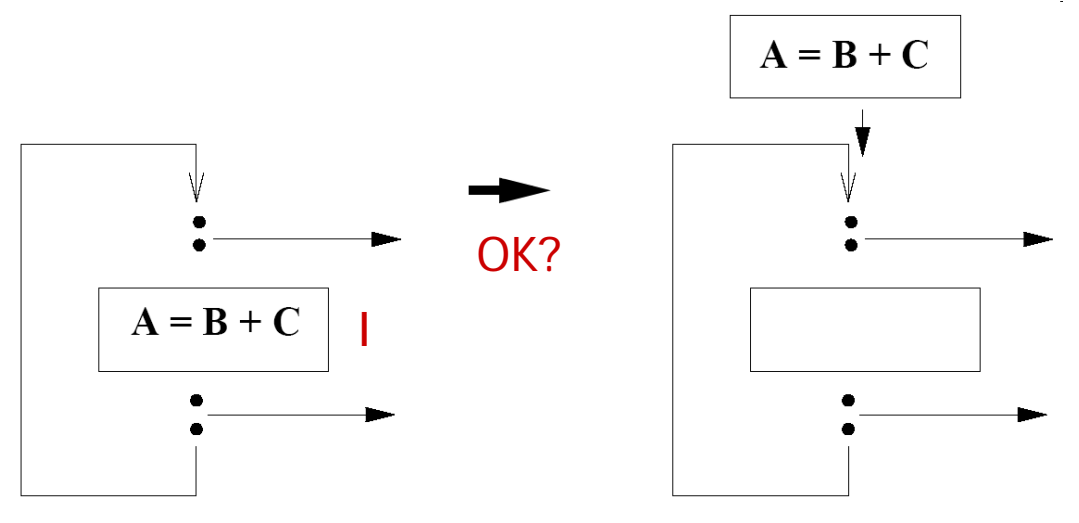

### Need information on

- $\ast$ Control flow of the loop: dominate all the exits
- $\ast$ Other definitions: no other definitions of A
- $\ast$ Other uses: all uses of A are dominated by block b

# Code Motion Algorithm

### Given a set of nodes in a loop

- $\ast$ Compute reaching definitions
- ÅCompute loop invariant computation
- $\ast$ Compute dominators
- $\ast$  Find the exits of the loop, which are nodes whose successors are located outside loop

# Code Motion Details

- $\ast$  Candidate statement for code motion
	- $\ast$ Loop invariant
	- $\ast$ Located in a block that dominates all the exits of the loop
	- $\ast$ Assign to a variable not assigned to elsewhere in the loop
	- $\star$  Located in a block that dominate all blocks in the loop that contain the use of the variable
- $\ast$  Visit blocks in a reverse-postorder
	- $\ast$ Move the candidate statement to pre-header
	- if all the invariant operations it depends on have been moved

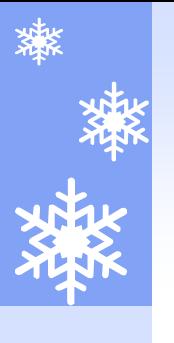

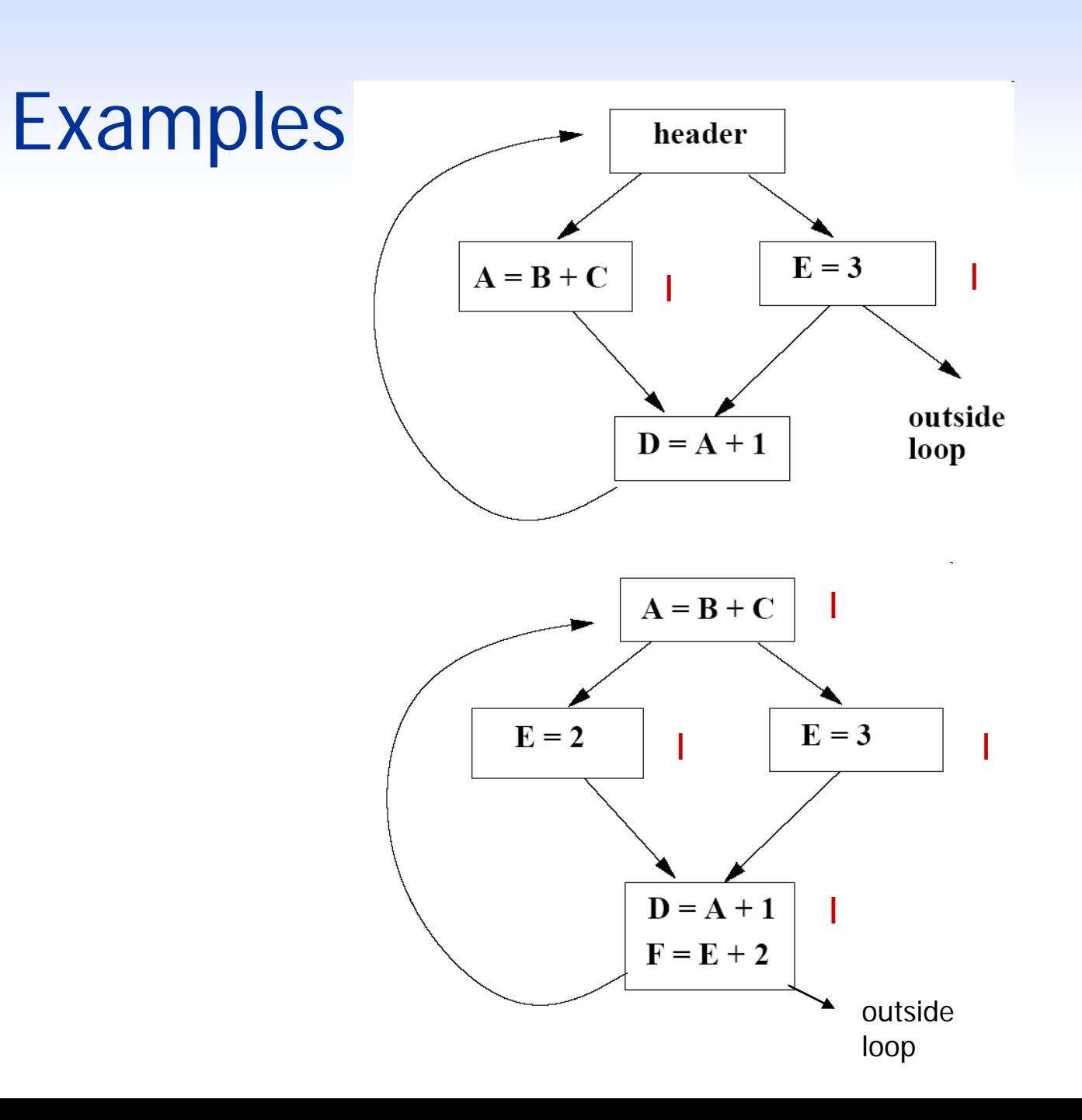

# More Aggressive Optimizations

#### ÅGamble on: most loops get executed

- \* Can we relax constraint of dominating all exits?
	- $\ast$ If liveness check and exception check is satisfied

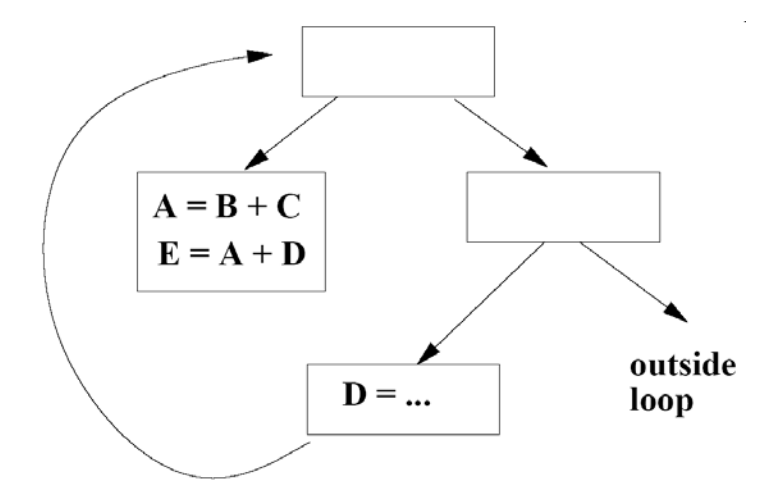

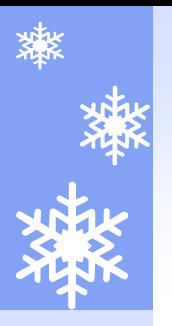

## Landing Pads

### Code for most loops is generated in a testrepeat-until form to simplify dominance

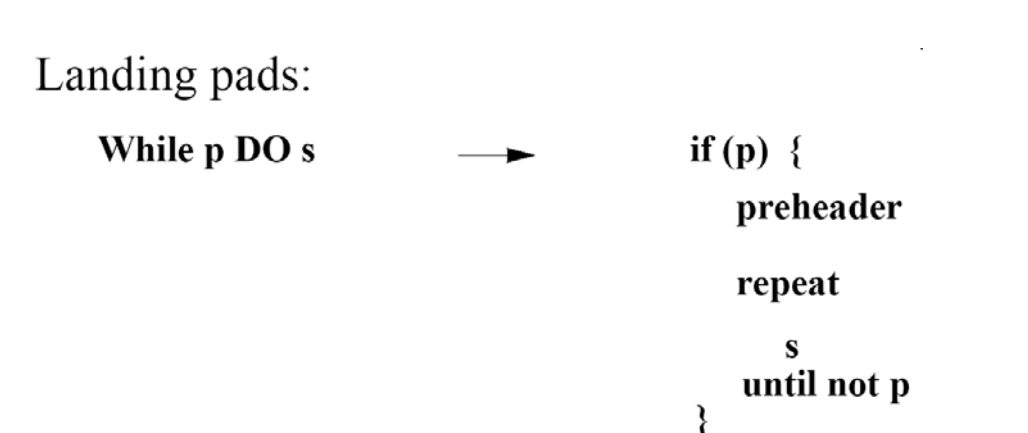